## **Se connecter**

## **Apercu :** Se connecter au Portail des partenaires des Nations Unies

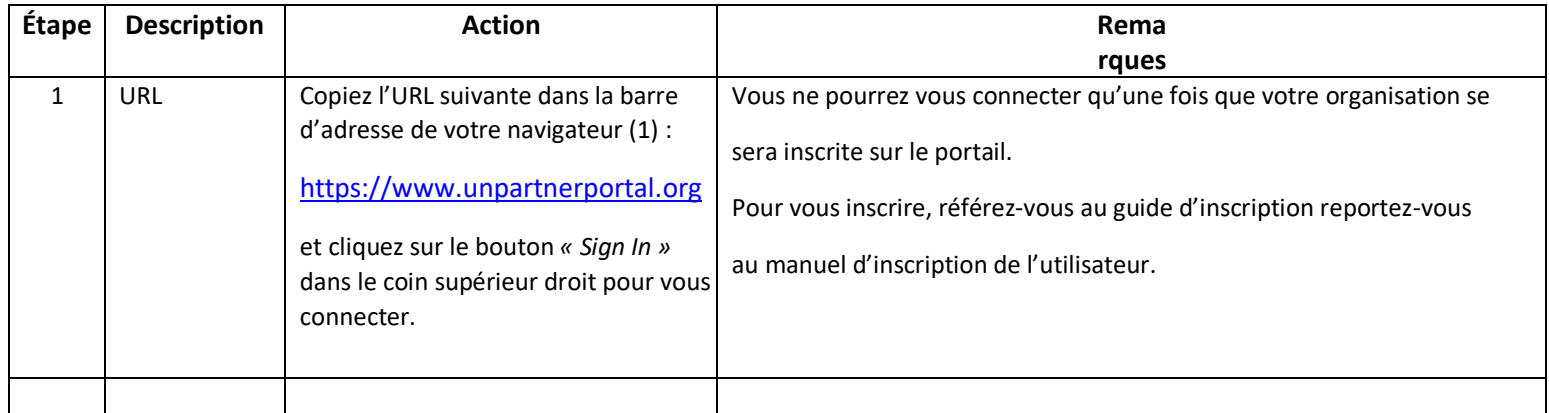

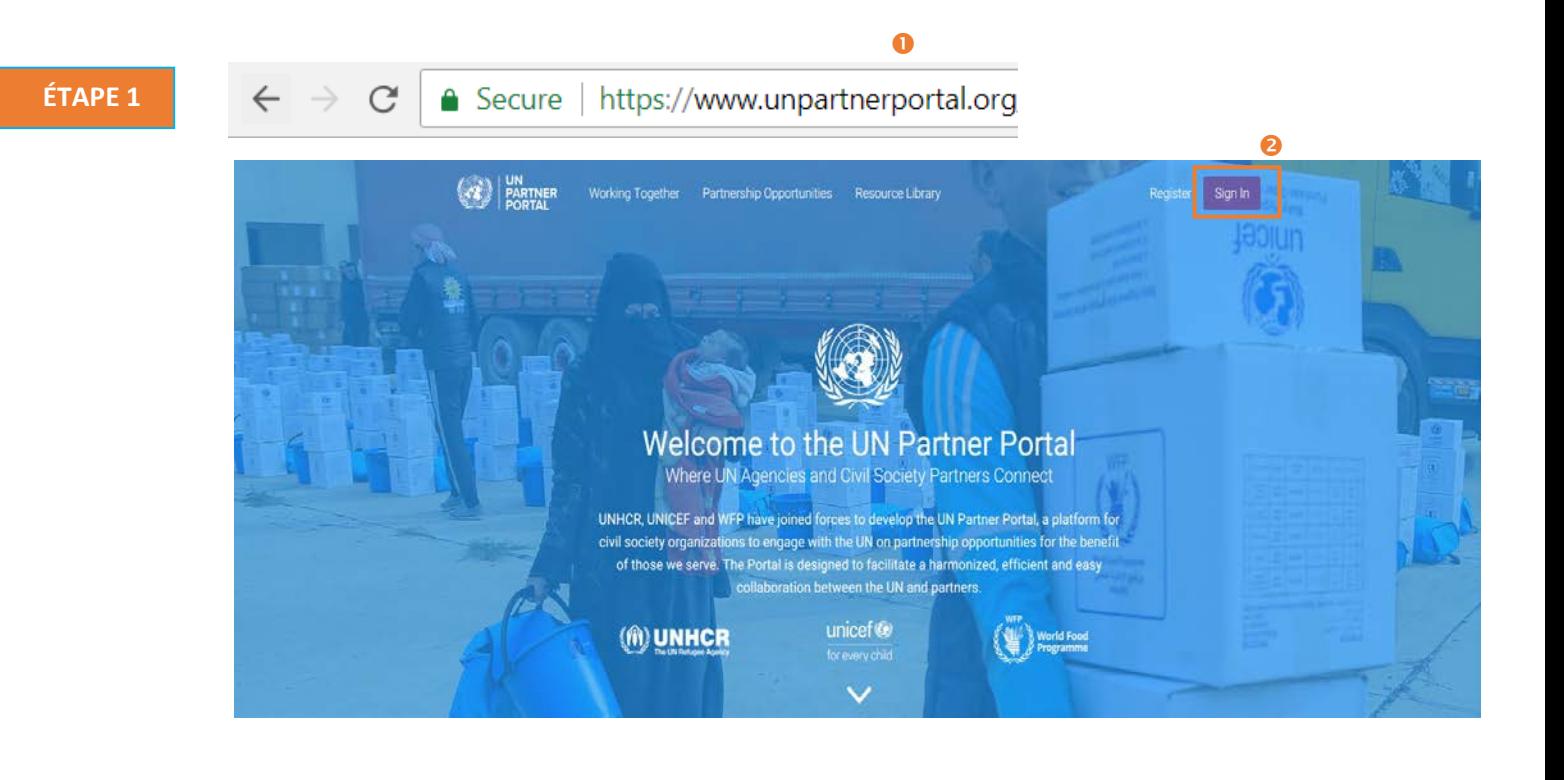

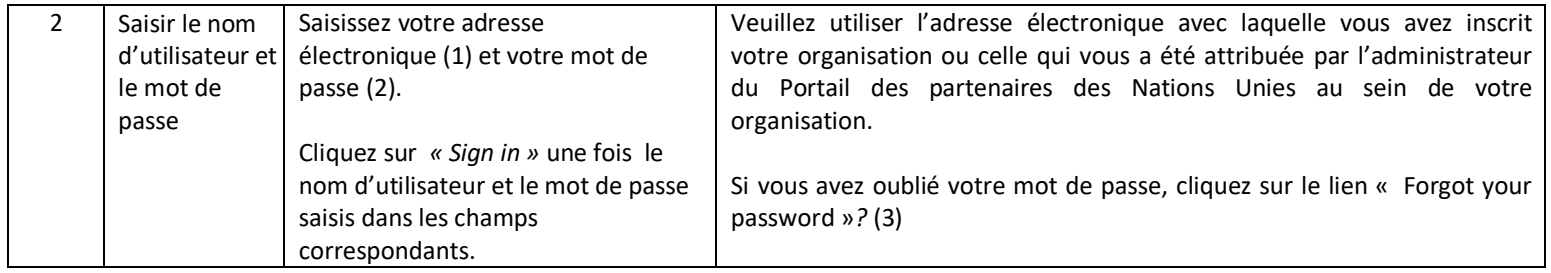

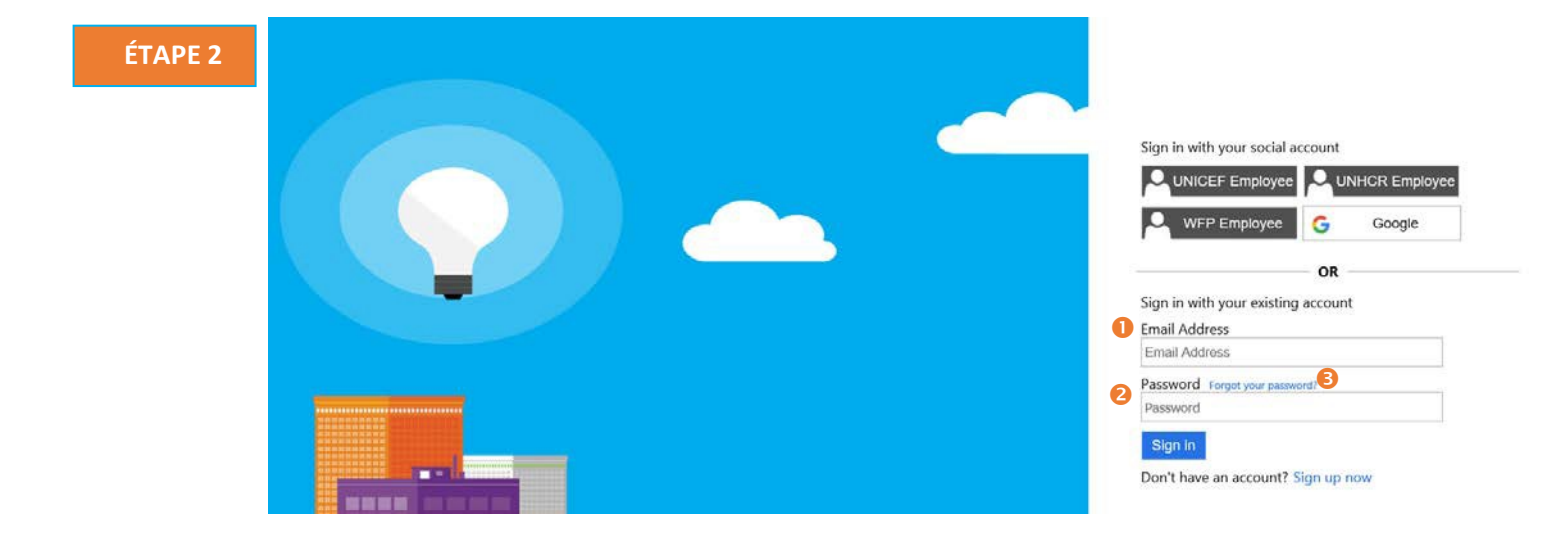